# Beamer metropolis **テーマの日本語設定** 見栄えの良い Beamer スライドのための覚書

小林 亮 June 15, 2022

#### 所属

別の所属? email address

## 今のところ metropolis というテーマが最もシンプルでキレイと思う.

LuaLaTeX で日本語にする場合,documentclass のオプションに unicode を追加する.

#### **日本語のためのプリアンブル**

\usepackage{luatexja}% 日本語にしたい \usepackage[haranoaji,deluxe]{luatexja-preset}% フォント指定 \renewcommand{\kanjifamilydefault}{\gtdefault}% 既定をゴシック体に \usetheme[numbering=fraction]{metropolis}

numbering=fraction で右下のように「2/4」のようなページ表記.

#### **このスライドのカラー設定**

\definecolor{Purple}{HTML}{911146} \definecolor{Orange}{HTML}{CF4A30} %...Theme colors are derived from these two elements \setbeamercolor{alerted text}{fg=Orange} %...however you can of course override styles of all elements \setbeamercolor{frametitle}{bg=Purple}

最初にカラーの名前を定義して,それをさまざまなエレメントの fg や bg に設定する.

### **Blocks**

### \metroset{block=fill}と書いておくとブロックに濃い背景色が つく.

#### block

```
\metroset{block=fill}
\begin{block}{block}
  このようにして block を作成.
\end{block}
```
alertblock

Alert block

exampleblock

Example block

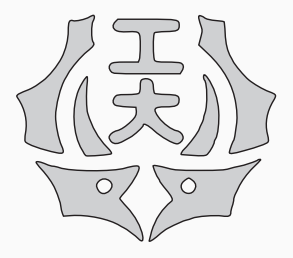

```
Two-column code
```

```
\begin{columns}[m]
\begin{column}{.4\textwidth}
 \centering
 \includegraphics[..]{...}
\end{column}
%
\begin{column}{.6\textwidth}
  Some content...
\end{column}
\end{columns}
```
プレゼンでは two-column をよく使う.